- We need to solve  $\nabla^2 \Phi(\mathbf{x}) = S(\mathbf{x})$ with boundary condition  $\Phi(\mathbf{x}) \to 0$ as  $|\mathbf{x}| \to \infty$
- Formal solution:

**RESEARCH POSTER PRESENTATION DESIGN © 2012 ww.PosterPresentations.com** 

• By convolution theorem, evaluate the integral as:

• Multiple MPI sub-communicators are created to transpose data in parallel

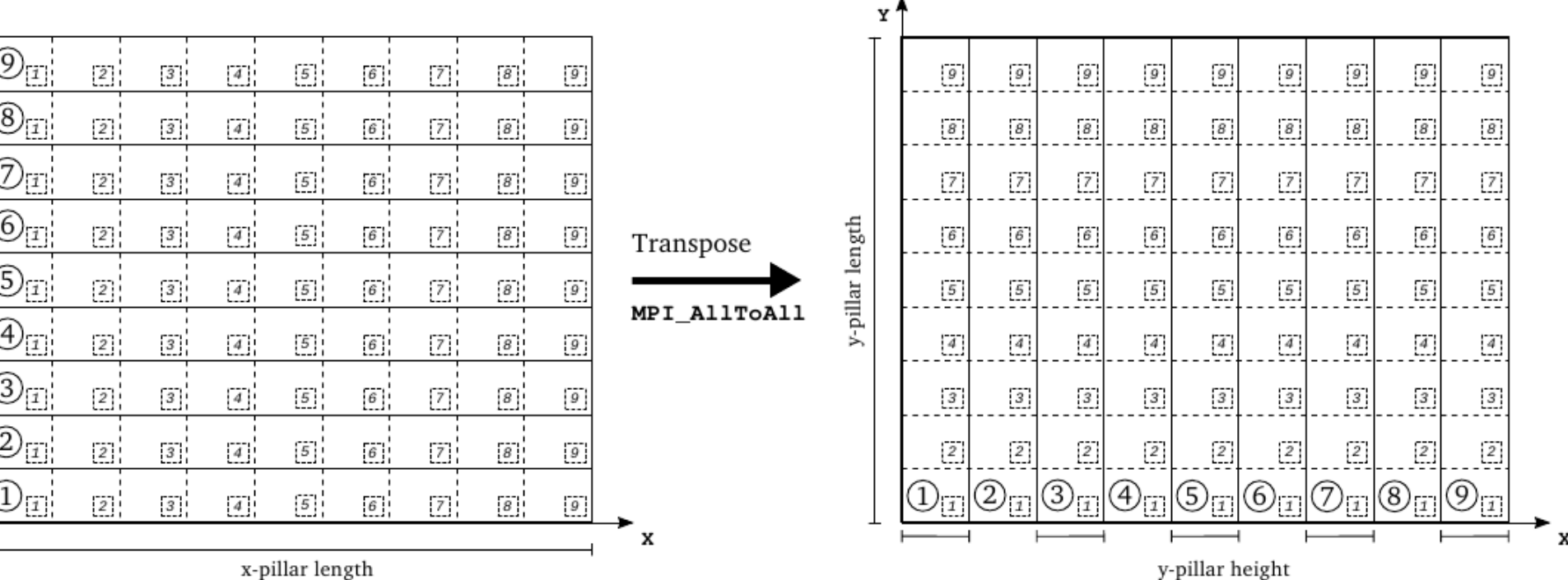

- Many physics simulations require the solution of Poisson's equation
- Common example: Newtonian gravitational potential, potential of electric charge, spectral method
- We implement a method that employ Fourier transform to solve the discretized Poisson's equation on 3D system
- The solver, named PSPFFT ('Poisson Solver Parallel FFT') solves the equation globally on mesh block distributed across multiple processes on parallel computer
- It is suitable for large-scale parallel simulations

#### **Introduction**

$$
\Phi(\mathbf{x}) = \int d\mathbf{x}' G(\mathbf{x} - \mathbf{x}') S(\mathbf{x}')
$$

$$
\widetilde{\Phi}(\mathbf{k}) = \widetilde{G}(\mathbf{k})\widetilde{S}(\mathbf{k})
$$

where  $\tilde{\xi}$  $\widetilde{\zeta}$ k) is the Fourier transform of  $\xi(\mathbf{x})$ 

### **Poisson's Equation**

• Transform 'bricks' to 'pillar' decomposition:

• Each MPI process performs multiple (*x-pillar width* times) 1D Fourier transform in parallel

• Multi-dimensional FFTs: sets of onedimensional transform in each dimension

• Pillars decomposition has to be *transposed*

## National Institute for Computational Sciences, University of Tennessee - Knoxville

# Reuben D. Budiardja PSPFFT: Multi-threaded Parallel FFT-Based 3D Poisson Solver

#### **Mesh Decomposition**

- Discrete Fourier transform is done with FFT
- *n*log(*n*) operation
- Optimized implementation provided by FFTW (can use other library)
- Not convenient for typical brick mesh decomposition

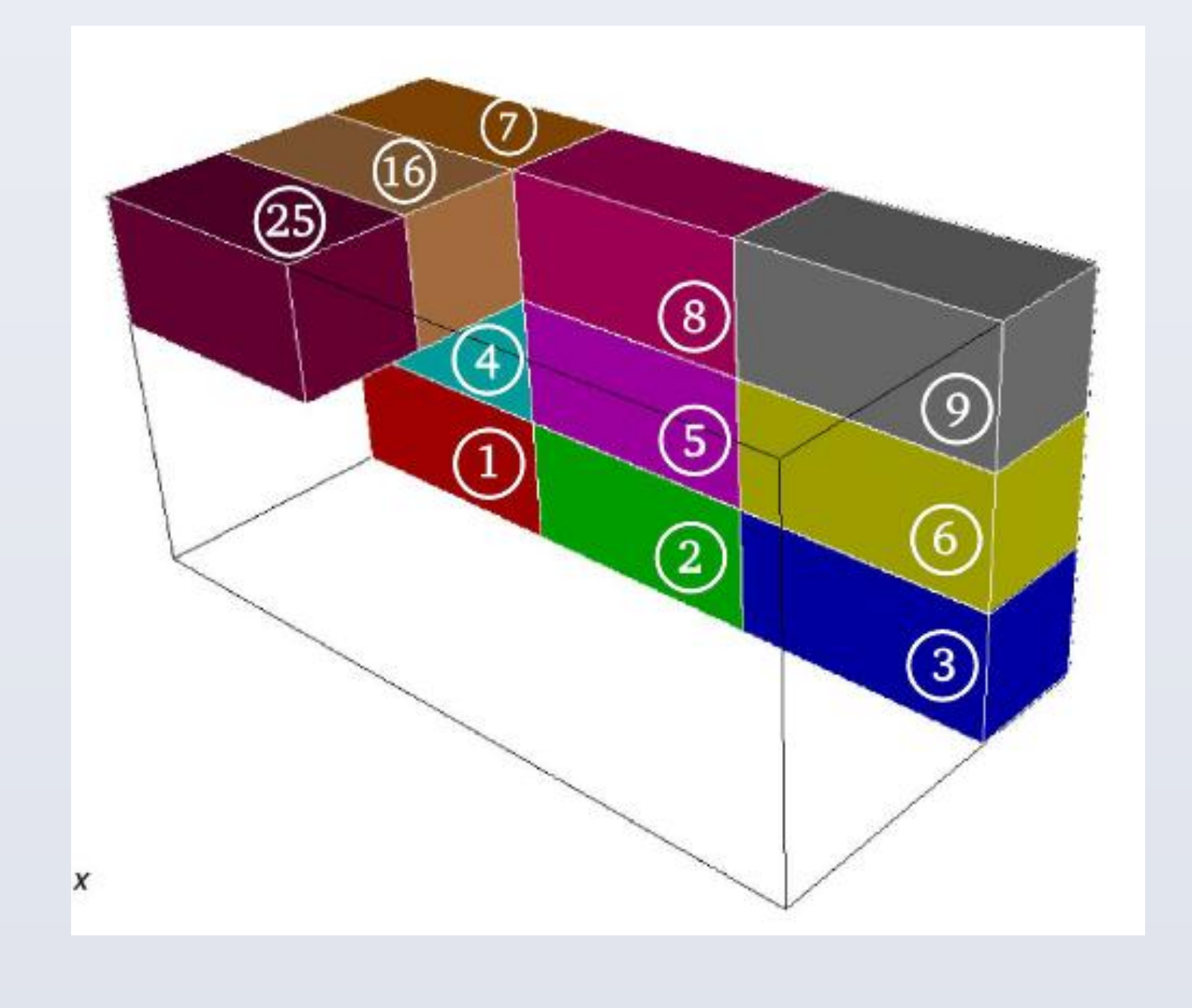

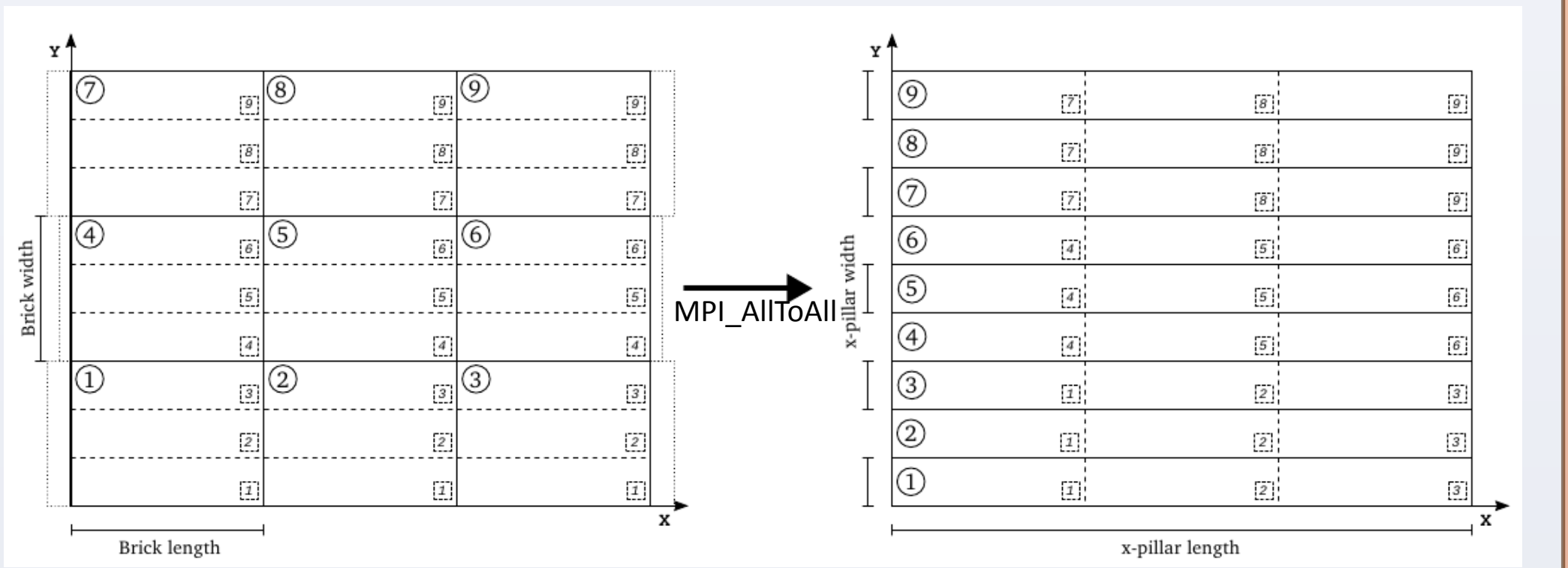

### **Multi-Threading using OpenMP**

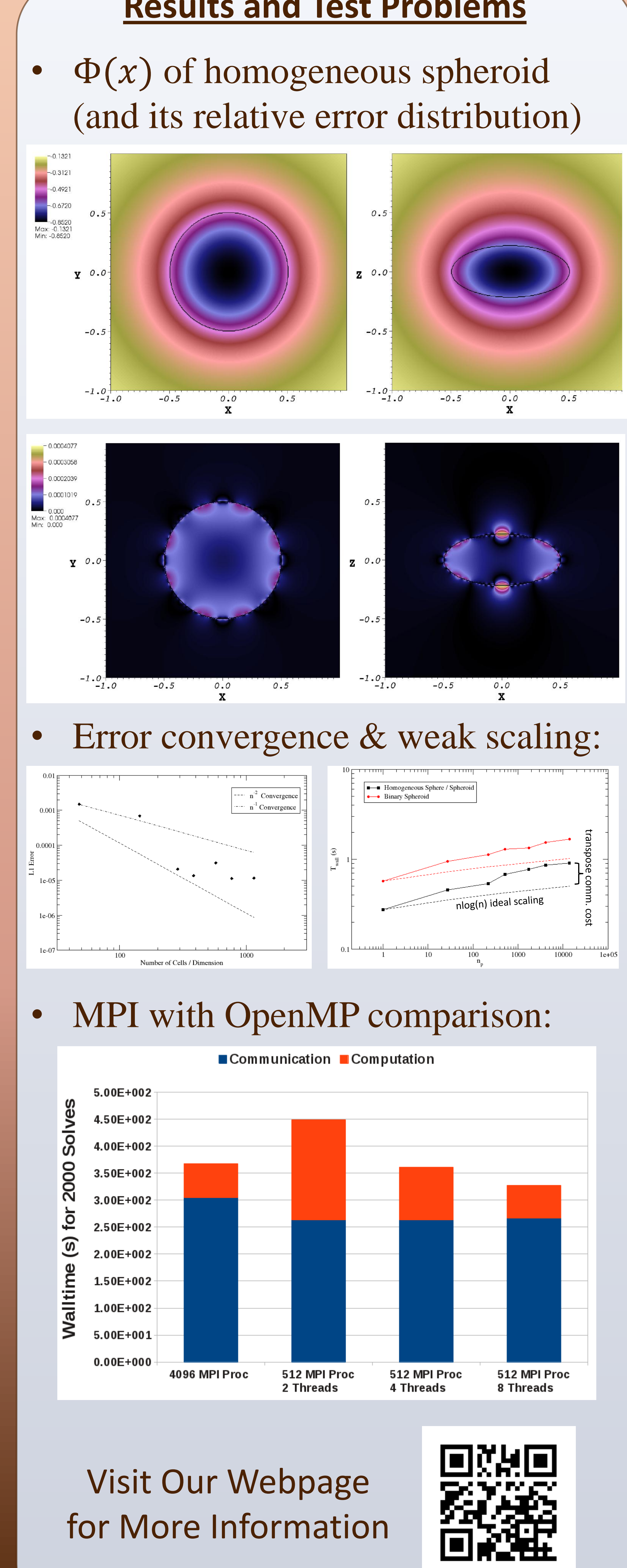

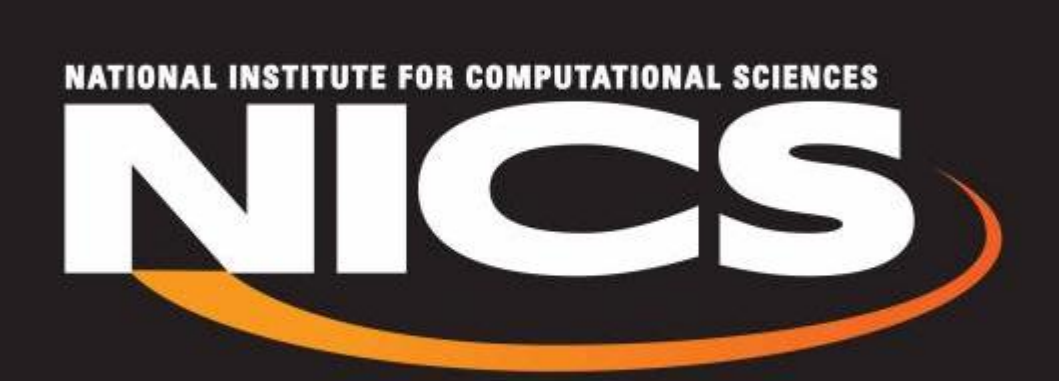

• Multiple numbers of 1D transform in each MPI process can be done in parallel using a team of threads • Each thread is completely independent transform  $\rightarrow$  linear scaling within an MPI process • Thread-safe FFTW plan is required

### **Code Description**

- PSPFFT is written in Fortran 2003 standard
- Follow object-oriented principle with abstraction, encapsulation, and polymorphism
- Currently uses FFTW, but usage is abstracted in one Fortran module such that other FFT libraries could be used without widespread code change
- Uses the latest FFTW Fortran interface and provides *façade* pattern for its *advanced* API
- Release will be available at **http://eagle.phys.utk.edu/pspfft**

### **Parallel Three-Dimensional FFT Results and Test Problems**